## **Přihlašování k SZZK – metodický pokyn**

Vážení studenti posledních úseků studia,

pokud hodláte v letošním akademickém roce ukončit svoje studium státní závěrečnou zkouškou (dále jen SZZK), je nezbytné se k této studijní povinnosti přihlásit. Přihlašování k SZZK probíhá elektronickou formou prostřednictvím aplikace *Státní závěrečné zkoušky* v SIS, a to pro všechny studenty fakulty včetně studentů učitelských kombinací. Návod na přihlášení k jednotlivým částem státní zkoušky a výběr tematických okruhů je uveden níže.

**Závazné termíny přihlašování jsou vždy stanoveny v aktuálním Opatření děkana - [Harmonogramu akademického roku.](https://www.natur.cuni.cz/fakulta/studium/harmonogram-kalendar-studia)** 

**Přihlašování k SZZK probíhá výhradně prostřednictvím SIS a ve stanovených termínech. Proto důrazně upozorňujeme na to, abyste akt přihlašování nenechávali na poslední chvíli. Technické problémy vašeho počítače či problémy s připojením k internetu nelze zohledňovat. K SZZK mohou být dodatečně přihlášeni pouze studenti, kteří žádost o dodatečné přihlášení doloží vážnými důvody (zpravidla zdravotními), které jim znemožnily přihlásit se včas.**

Pokud má student přerušené studium, nemá status studenta, a tedy ani přístup do SIS. Abyste se mohli přihlásit k SZZK, musíte být nejdříve zapsáni do studia. Datum zápisu po přerušení je stanoveno a uvedeno v rozhodnutí o přerušení.

Závazné termíny kontroly splnění studijních povinností pro konání SZZK a odevzdání závěrečné práce (v listinné a elektronické podobě) pro jednotlivé studijní obory jsou v detailech vypsaných termínů SZZK v modulu *Termíny zkoušek – přihlašování* v SIS, případně i na webových stránkách příslušných kateder. Kontrolu plnění podmínek k jednotlivým částem státní zkoušky doporučujeme provádět průběžně (kontrolu nenechávejte na poslední chvíli!)

K částem státních závěrečných zkoušek SZ5 a SZ6 v oborech učitelství biologie nesmí být vybrán stejný tematický okruh.

Přihláška k SZZK je závazná a Vaše neúčast na termínu obhajoby může být omluvena jen ze závažných zdravotních důvodů nebo v důsledku nesplnění podmínek pro konání SZZK. Neomluvené termíny státních zkoušek se propadají, proto věnujte náležitou pozornost termínům konání jednotlivých částí, abyste se v případě nemožnosti se dostavit k SZ omluvili před datem konání, viz níže.

O omluvení Vaší neúčasti na termínu SZZK z jiného důvodu než nesplnění podmínek nebo neodevzdání závěrečné práce ve stanoveném termínu je nutné požádat písemně s uvedením a doložením důvodu omluvy a vyjádřením předsedy zkušební komise. Žádost o omluvu se podává studijnímu oddělení nejpozději **tři dny před konáním části SZ. O řádnosti a**  **včasnosti pozdější omluvy rozhoduje předseda komise na základě doložených podkladů od studenta ve spolupráci s proděkanem pro studijní záležitosti. Propadnutí či omluvení termínu pak v SIS zaznamená studijní oddělení.**

V případě, že se student rozhodne omluvit z obhajoby práce, kterou odevzdal, nebo se obhajoba z jakéhokoliv důvodu nekoná, posune se pouze termín obhajoby. Práce se nepřepracovává a nevypracovávají se ani nové posudky; obhajuje se v takové verzi, v jaké byla odevzdána, v příštím termínu, na který se student přihlásí.

V případě, že student nesplní podmínky pro konání SZZK nebo neodevzdá závěrečnou práci ve stanoveném termínu, nemusí se z termínu omlouvat. Omluvu a odhlášení z termínu SZZK v SIS provede studijní oddělení. Studenti oborů, u kterých je [Přílohou č. 1 Pravidel pro](https://www.natur.cuni.cz/fakulta/senat/predpisy-pravni-normy/vnitrni-predpisy-prf-uk/pravidla-pro-organizaci-studia-na-prf-2018)  [organizaci studia na PřF UK](https://www.natur.cuni.cz/fakulta/senat/predpisy-pravni-normy/vnitrni-predpisy-prf-uk/pravidla-pro-organizaci-studia-na-prf-2018) stanoveno, že se všechny části SZZK konají napoprvé v jednom termínu, budou odhlášeni ze všech částí SZZK.

V případě, že student práci odevzdá a do data kontroly splnění studijních povinností k obhajobě nezíská za práci všechny zápočty, nemůže v daném termínu SZZK práci obhajovat. Student pak může požádat o odemčení práce, tak aby mohl práci případně přepracovat a soubory nahrát znovu.

Další informace o ukončení bakalářského i magisterského studia jsou zveřejněny na webu fakulty:<https://www.natur.cuni.cz/fakulta/studium/agenda-bc-mgr/szzk>

V případě technických dotazů prosím kontaktujte správkyni SIS RNDr. Janu Rubešovou, Ph.D. [\(jana.rubesova@natur.cuni.cz\)](mailto:jana.rubesova@natur.cuni.cz), v případě studijních dotazů příslušné referentky studijního oddělení.

## **Rekapitulace úkonů:**

- 1. Přihlásit se k částem SZZK. V případě, že je podle přílohy 1 Pravidel pro organizaci studia požadováno společné přihlášení na více částí v jednom termínovém období, student bude systémem upozorňován, že je třeba přihlásit se i na další části, dokud nebude přihlášen na všechny. **Probíhá pouze upozornění, nikoli automatické přihlášení!**
- 2. Provést elektronickou kontrolu splněných podmínek pro konání SZZK.
- 3. Vložit do SIS elektronickou verzi závěrečné práce včetně případných příloh a abstraktů (práce musí být shodná s listinnou verzí, kterou odevzdáváte na katedře); podat případnou žádost o jiný formát příloh; zkontrolovat, zda vedoucí práce podal případnou žádost o odložení zveřejnění, a to nejpozději do data odevzdání práce.
- 4. Odevzdat práci tlačítkem *Odevzdat práci*.
- 5. Odevzdat dva výtisky listinné verze práce na příslušné katedře.

Závěrem si vás dovoluji upozornit na některé praktické aspekty, související s ukončením studia:

Za den ukončení studia je považován den vykonání poslední části státní závěrečné zkoušky. Ukončením studia absolvent ztrácí status studenta a mimo jiné vzniká povinnost hradit zdravotní pojištění. Zdravotní pojištění platí stát do konce měsíce, ve kterém absolvent úspěšně ukončil studium (bez ohledu na to, zda je absolvent výdělečně činný) a dále následující kalendářní měsíc, pokud absolvent nevykonává po celý tento měsíc výdělečnou činnost.

Pokud absolvent pokračuje v dalším stupni studia, platí zdravotní pojištění opět stát v případě, že doba od ukončení studia na vysoké škole do dne, kdy se absolvent stal opět studentem vysoké školy, nepřesáhla dobu tří kalendářních měsíců následujících po měsíci, v němž absolvent ukončil předchozí studium. Stát hradí zdravotní pojištění studentům bakalářského a magisterského studia pouze do věku 26 let. **V každém případě doporučujeme se informovat se u zdravotní pojišťovny, u níž je absolvent registrován.**

Na úřad práce je vhodné se osobně registrovat do 3 dnů od skončení statusu studenta, aby nevznikla časová prodleva mezi studiem a evidencí na úřadu práce, změnu studijního stavu je povinnost hlásit do 8 dnů své zdravotní pojišťovně.

Uvedení titulů z předchozího studia absolventa na diplomu je možné na základě žádosti podané studijnímu oddělení. Bližší informace jsou obsaženy v [Opatření děkana 1/2014.](http://www.natur.cuni.cz/fakulta/studium/agenda-bc-mgr/promoce-imatrikulace-diplomy/OD012014titulynadiplomech.pdf)

S pozdravem

doc. RNDr. Pavel Chromý, Ph.D. proděkan pro studijní záležitosti

V Praze 7. 1. 2019

## **Metodické pokyny pro přihlášení studentů k SZZK**

V aplikaci *Státní závěrečné zkoušky* se zobrazují části státní závěrečné zkoušky, které vám zapsaly studijní referentky a jsou určeny oborem, resp. specializací.

|                    | Seznam zkoušek                                          |                                                                                           |                                              |                       |                   |                             |               |                                      |            |                                         |
|--------------------|---------------------------------------------------------|-------------------------------------------------------------------------------------------|----------------------------------------------|-----------------------|-------------------|-----------------------------|---------------|--------------------------------------|------------|-----------------------------------------|
| Kód                | Název státní zkoušky                                    | Datum splnění podmínek SZ 2                                                               | Termín SZZK (resp. začátek)                  |                       |                   |                             |               |                                      |            | Okruhy SZZ Výsledek Zapsal Datum posled |
| MDIPL002           | Bakalářská práce                                        | 14.12.2018                                                                                | Vypsané termíny                              |                       |                   |                             |               |                                      |            |                                         |
| MSZZB001           | Geografie a kartografie                                 | 14.12.2018                                                                                | Zimní termín SZ 21.01.2019 - 03.02.2019      |                       |                   | Odhlásit z                  |               | Ø                                    |            |                                         |
|                    |                                                         |                                                                                           |                                              |                       |                   |                             |               |                                      |            |                                         |
| $Akce$ :           |                                                         |                                                                                           |                                              |                       |                   |                             |               |                                      |            |                                         |
|                    |                                                         | Přihláška k SZ - určeno pouze pro části konané na MFF: Tisk přihlášky $\vee$              | Termín: Zimní termín SZ 2018/2019 $\sqrt{ }$ |                       |                   | Proved<br>ITD               |               |                                      |            |                                         |
|                    |                                                         |                                                                                           |                                              |                       |                   |                             |               |                                      |            |                                         |
|                    |                                                         | Nezapsané státní zkoušky, jejichž podmínky již máte splněny                               |                                              |                       |                   |                             |               |                                      |            |                                         |
|                    | Název státní zkoušky                                    |                                                                                           |                                              |                       |                   | Datum splnění podmínek SZ 2 |               |                                      |            |                                         |
| Kód                |                                                         |                                                                                           |                                              |                       |                   |                             |               |                                      |            |                                         |
|                    |                                                         |                                                                                           |                                              |                       |                   |                             |               |                                      |            |                                         |
|                    |                                                         | · Nemáte splněny podmínky žádné státní zkoušky, kterou byste neměli zapsánu ve zkouškách. |                                              |                       |                   |                             |               |                                      |            |                                         |
|                    |                                                         |                                                                                           |                                              |                       |                   |                             |               |                                      |            |                                         |
| Moje zapsané práce |                                                         |                                                                                           |                                              |                       |                   |                             |               |                                      |            |                                         |
| Název práce        |                                                         |                                                                                           |                                              | <b>Rok</b><br>vypsání | Datum<br>obhájení | Typ práce                   | Obor<br>práce | Vedoucí                              | Vypsáno    | Zadáno                                  |
|                    | v období 1991 - 2016 s využitím dálkového průzkumu Země | Porovnání vývoje krajinného pokryvu a struktury krajiny v českém a rakouském pohraničí    |                                              | 2017/<br>2018         |                   | bakalářská<br>práce         |               | <b>RNDr. Lucie</b><br>Kupková, Ph.D. |            | 27.11.2017 17.12.2017                   |
|                    |                                                         |                                                                                           |                                              |                       |                   |                             |               |                                      |            |                                         |
| Kód                | Seznam předmětů, které patří k závěrečné práci<br>Název |                                                                                           | Termín                                       | <b>Výsledek</b>       |                   | Zapsal                      |               |                                      |            | Datum posledního pokusu                 |
| MZ300BPA           | Seminář k bakalářské práci                              |                                                                                           |                                              |                       |                   |                             |               |                                      |            |                                         |
| MZ300BPA           | Seminář k bakalářské práci                              |                                                                                           | předmět splněn                               | Z                     |                   | RNDr. Lucie Kupková, Ph.D.  |               |                                      | 18.02.2018 |                                         |
| MZ300BPB           | Bakalářský projekt                                      |                                                                                           |                                              |                       |                   |                             |               |                                      |            |                                         |

**Obr. 1: Seznam částí SZZK**

U částí SZZK, kde již máte splněny všechny podmínky pro jejich konání, se zobrazuje datum splnění podmínek, viz modrá šipka v obr. 1. V případě, že již máte některou z částí SZZK splněnu, je zobrazeno odpovídající datum a klasifikace.

Po stisku tlačítka Vypsané termíny (v obr. 1) budete přesměrováni do aplikace *Termíny zkoušek* (viz obr. 2), kde se k této části SZZK zapíšete (podobně jako se přihlašujete na běžné zkoušky).

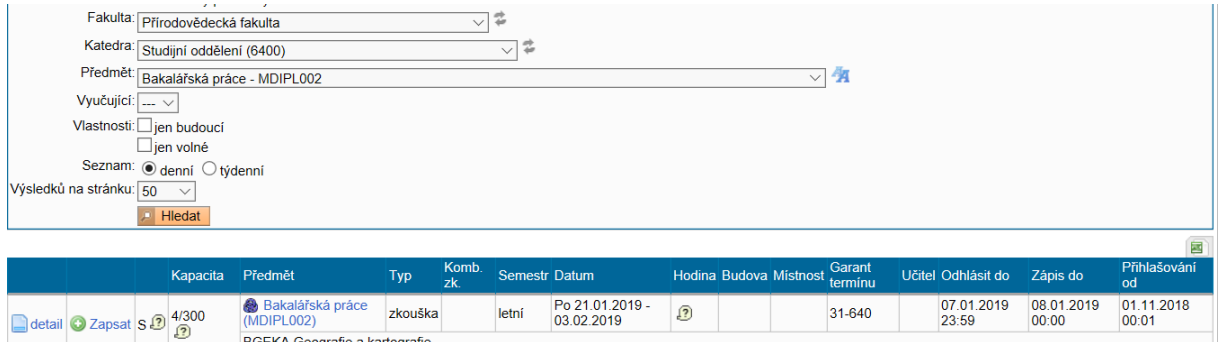

**Obr. 2: Termíny zkoušek - přihlášení**

Jestliže má příslušná část SZZK volitelné tematické okruhy, bude po vás při zápisu tato volba požadována (viz obr. 3). Povinné okruhy jsou zapsány automaticky. Nezapomeňte Uložit volbu okruhů stiskem tlačítka *Zapsat*.

Takto se zapíšete ke všem částem SZZK. V některých případech jsou všechny části vaší SZZK vypsány v jednom termínu, jindy jsou pro obhajoby prací vyčleněny jiné termíny než pro ústní části státních zkoušek. Tuto skutečnost zjistíte v aplikaci *Termíny zkoušek* z detailu

termínu (**III**). Části SZZK, na které jste již přihlášeni, se na obr. 4 zobrazují tučně. Ty části, ke kterým se můžete přihlásit v rámci stejného termínu, mají odpovídající tlačítko v pravém sloupci. Rozdělení studentů a částí SZZK na jednotlivé termíny je zvoleno tak, aby umožňovalo co nejjednodušší práci katedrám. V odstavci Informace jsou zopakovány všechny termíny splnění podmínek a uvedeny základní informace o odevzdávání prací (v obr. 4 je zkráceno).

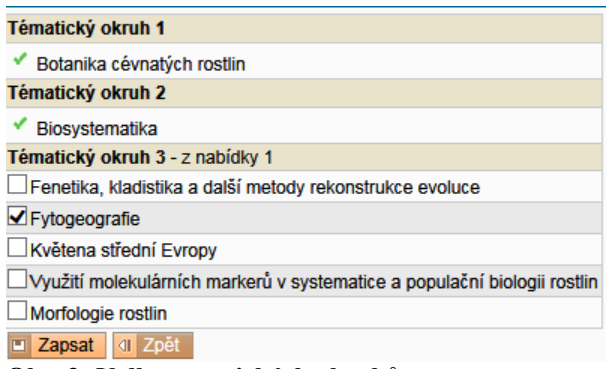

Biologie Ø Výběr tématických okruhů

**Obr. 3: Volba tematických okruhů**

| Detail terminu                                                                                                    |                                           |            |                |            |                   |  |
|----------------------------------------------------------------------------------------------------|-------------------------------------------|------------|----------------|------------|-------------------|--|
| • Zimní termín SZ<br>n.                                                                                                    |                                           |            |                |            |                   |  |
|                                                                                                    | Fakulta : Přírodovědecká fakulta          |            |                |            |                   |  |
|                                                                                                    | Garant termínu : Studijní oddělení (6400) |            |                |            |                   |  |
|                                                                                                    | Datum : 28.01.2019 - Pondělí              |            |                |            |                   |  |
| Hodina : Termín na státní zkoušku, který je určen rozmezím dat. Přesný termín konání zkoušky bude ohlášen.                                                                                                    |                                           |            |                |            |                   |  |
| Konec: 10.02.2019                                                                                                    |                                           |            |                |            |                   |  |
| Přihlašování od : 01.11.2018 00:01                                                                                                    |                                           |            |                |            |                   |  |
| Odhlásit do 108.01.2019 23:59                                                                                                    |                                           |            |                |            |                   |  |
| Zápis do : 08.01.2019 23:59                                                                                                    |                                           |            |                |            |                   |  |
| Kapacita : 300                                                                                                    |                                           |            |                |            |                   |  |
| Počet přihlášených: 57                                                                                                    |                                           |            |                |            |                   |  |
|                                                                                                    | Poznámka : BBI, BMOBIBO, EKOEVOBI         |            |                |            |                   |  |
| Informace : Splnit studijní povinnosti pro konání obhajoby: do 23.1.2019 včetně<br>Splnit studijní povinnosti pro konání ústních částí SZ: do 4.2.2019 včetně<br>Odevzdat diplomovou práci: do 11.1.2019 do 16:00 na sekretariátu biologické sekce (Viničná 7, přízemí vpravo). Před odevzdáním tištěné<br>verze práce je nutno její elektronickou verzi ve formátu PDF/A nahrát a odevzdat v SIS a zkontrolovat název! Po nahrání práce proběhne<br>kontrola (nejpozději do hodiny po nahrání), zda je řešení práce ve formátu PDF/A.<br> |                                           |            |                |            |                   |  |
|                                                                                                    |                                           |            |                |            | 枣                 |  |
| Zkoušené předměty                                                                                                    |                                           |            |                |            |                   |  |
| 공준 Kód                                                                                                    | $\circ$ $\circ$ Jméno                     | <b>Rok</b> | <b>Semestr</b> | <b>Typ</b> |                   |  |
| <b>MDIPL002</b>                                                                                                    | Bakalářská práce                          | 2018/2019  | letní          | <b>7k</b>  | <b>X</b> Odblásit |  |

**Obr. 4: Detail termínu**

MSZBB001

Do konečného data přihlášení můžete změnit zvolené tematické okruhy (Výběr tematických okruhů v obr. 4).

Odevzdání papírové přihlášky k SZZK vyžaduje pouze MFF a student ji vytiskne ze SIS (viz obr. 1), podepíše, doplní případné další požadované informace a odevzdá na MFF.

V případě, že jsou pro přihlášení k částem SZZK vašeho oboru kladeny další podmínky (např. části SZ se konají napoprvé v jednom termínovém období), zobrazuje se informační řádek s upozorněním (obr. 6).

 $Zk$ 

**O** Zapsat

letní

2018/2019

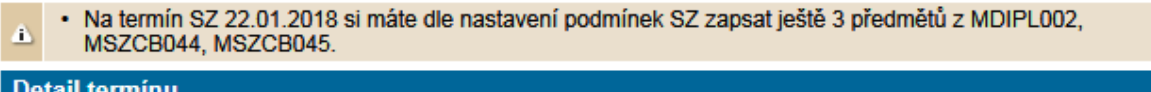

## **i** - Zimní termín SZ

Fakulta : Přírodovědecká fakulta Garant termínu : Studijní oddělení (6400)

```
Obr. 6: Další podmínky přihlášení
```
Kontrola plnění podmínek k jednotlivým částem SZZK se provádí v modulu Výsledky zkoušek - prohlížení na záložce Kontroly, viz obr. 7. Student si tak může sám včas ověřit, zda má k státnicím všechny požadované předměty a kredity splněny. Je možné vybrat kontrolu pro jednotlivé části či pro všechny.

| $\blacktriangleright$ Akce: |                  |           |                         |                                |                                                                                                    |  |
|-----------------------------|------------------|-----------|-------------------------|--------------------------------|----------------------------------------------------------------------------------------------------|--|
|                             |                  |           |                         |                                | Provést kontrolu pro vlastní potřebu (není žádostí o provedení kontroly studijním oddělením): před státnicí                                           |  |
| Proved                      |                  |           |                         |                                |                                                                                                    |  |
|                             | Kontrola Stav    |           | <b>Datum</b><br>žádosti | <b>Datum</b><br>kontroly       | Výsledek kontroly                                                                                                    |  |
|                             |                  |           |                         |                                | Datum konce maximální doby studia: 30.09.2020<br>Datum nejbližšího konce lhůty pro složení části státní závěrečné zkoušky: neuveden                   |  |
|                             |                  |           |                         |                                | 2017/2018 Plán: MKNGGE815 NGEOL, základní geologie 15                                                                                                 |  |
|                             |                  |           |                         |                                | Kontrola před státnicí                                                                                                    |  |
|                             | před<br>státnicí | provedena | 14:07                   | 01.11.2017 01.11.2017<br>14:07 | Státnicový předmět: MDIPL003 - Diplomová práce<br>Státnicový předmět: MSZGN011 - Geologie - základní geologie                                         |  |
|                             |                  |           |                         |                                | Celkový počet získaných kreditů: 120 18.09.2017<br>Požadovaný počet pro "Splnil/a": 120                                                               |  |
|                             |                  |           |                         |                                | Výsledek: "SPLNIL"                                                                                                    |  |
|                             |                  |           |                         |                                | Splněno: M#15NGGP Navazující Geologie - povinné (DP) 15 13.09.2017<br>Splněno: M#15NGGV Navazující Geologie - PV 15 (pro všechna zaměření) 12.06.2017 |  |
|                             |                  |           |                         |                                | Výsledek kontroly: splnil                                                                                                    |  |
|                             |                  |           |                         |                                | Celkový výsledek kontrol: splnil                                                                                                    |  |

**Obr. 7: Kontrola plnění podmínek**